## **Redmine - Feature #9385**

# **Specify a specifc branch in a reference**

2011-10-06 20:36 - Anonymous

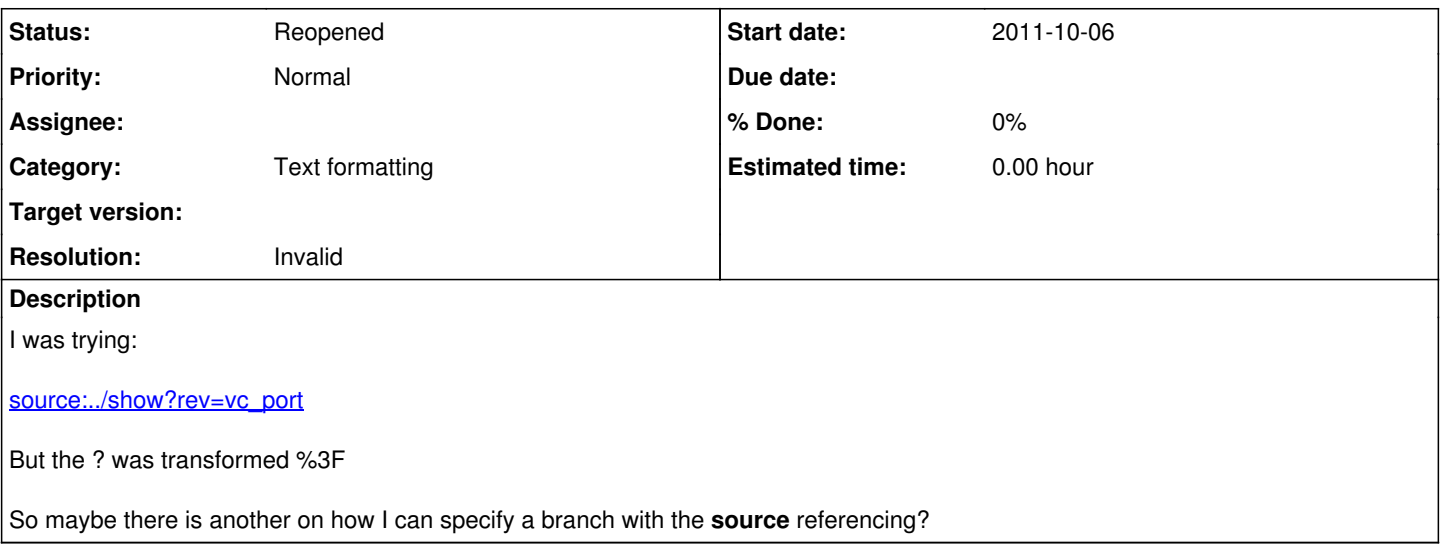

### **History**

### **#1 - 2011-10-06 20:37 - Anonymous**

It got transformed so try this

source : "../show?rev=vc\_port"

## **#2 - 2011-10-07 11:38 - Etienne Massip**

*- Status changed from New to Closed*

*- Resolution set to Invalid*

Please ask your questions in forum, this tracker is for bugs and feature requests only.

BTW, you're not using the source syntax adequately, see [wiki syntax help page](www.redmine.org/help/wiki_syntax.html) (use e.g. [source:/branches/1.2-stable/README.rdoc](https://www.redmine.org/projects/redmine/repository/svn/entry/branches/1.2-stable/README.rdoc)).

### **#3 - 2011-10-25 12:35 - Griffin Beckett**

SPAM

### **#4 - 2011-10-27 00:40 - Anonymous**

*- Status changed from Closed to Reopened*

Sorry I wasn't clear enough, but with my git repository it doesn't work the syntax you are suggesting.

For example in my case I would be able to do

[source:/branches/vc\\_port/README.txt](https://www.redmine.org/projects/redmine/repository/svn/entry/branches/vc_port/README.txt)

It opens the link but I get the following error:

404

The entry or revision was not found in the repository.

Back

### **#5 - 2012-05-01 16:30 - Oliver Kopp**

The forum entry for this seems to be **[Link to respository file on branch](http://www.redmine.org/boards/2/topics/22548)**.

However, there currently is no solution to link to a file in a specific git branch.

#### **#6 - 2012-10-15 15:06 - Gaspard van Koningsveld**

I found the solution to link to a file in a specific branch of the linked git repository:

source:"../revisions/branch\_name/entry/path/to/the/file"

Simply replace branch\_name by the name of the specific branch and replace the path of the file at the end. You **must** put the quotes around the path, otherwise the .. will not be parsed correctly.